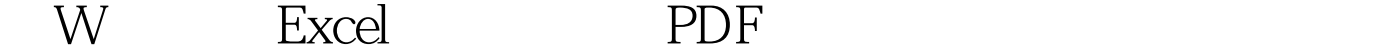

https://www.100test.com/kao\_ti2020/278/2021\_2022\_\_E5\_9C\_A8 W\_\_E4\_B8\_AD\_E6\_8F\_c97\_278589.htm 2004 45 G5 Excel 表格》引起了笔者的关注,WPS(即"金山文字")是一款 件ET,难道真的连Excel表格都玩不转?通过一番实验,笔者 Excel Temp.doc 式 先把需要复制的Excel表格内容,粘贴到Word中,并且另 Temp.doc 1. WPS Temp.doc  $\epsilon$  $2.$  WPS  $\blacksquare$ → temp.doc  $Del$ Temp.xls **Excel** Temp.xls WPS  $\alpha$ Temp.xls  $\text{Excel}$  1.  $\epsilon$ 1 The Subset Excel  $\mathbf{12}$  excel  $\lambda$ 

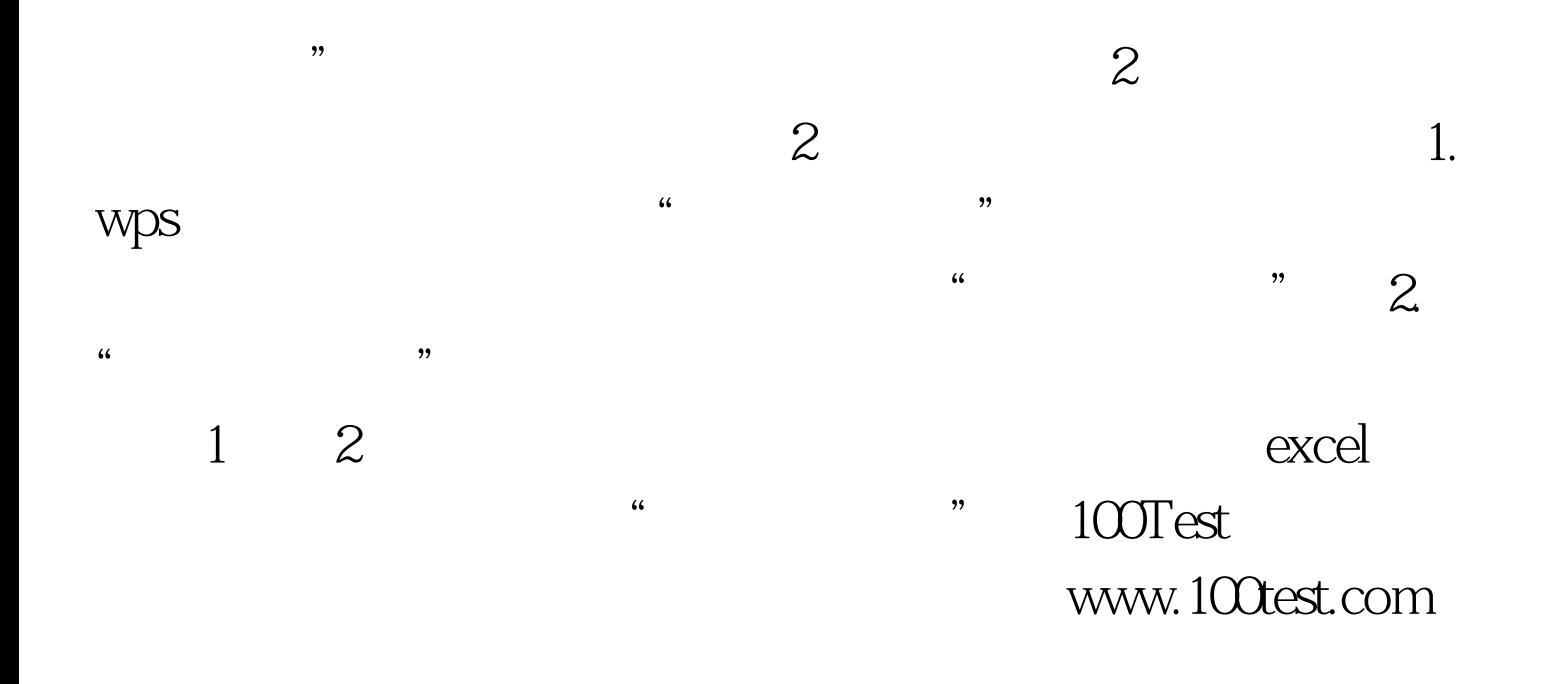